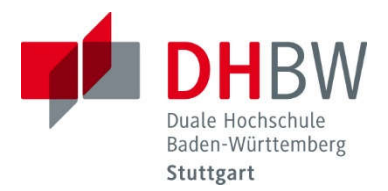

# **Zitierrichtlinien**

# Verbindliche Richtlinien und Hinweise für das Anfertigen von schriftlichen Arbeiten

# Fakultät Wirtschaft

Studiengang Rechnungswesen Steuern Wirtschaftsrecht (RSW)

> **Studienrichtungen** RSW-Accounting & Controlling RSW-Steuern und Prüfungswesen RSW-Wirtschaftsprüfung RSW-Wirtschafts- und Steuerrecht

> > Stand: 03/2023

# **INHALTSVERZEICHNIS**

## 1. FORMALE ANFORDERUNGEN

# Seite

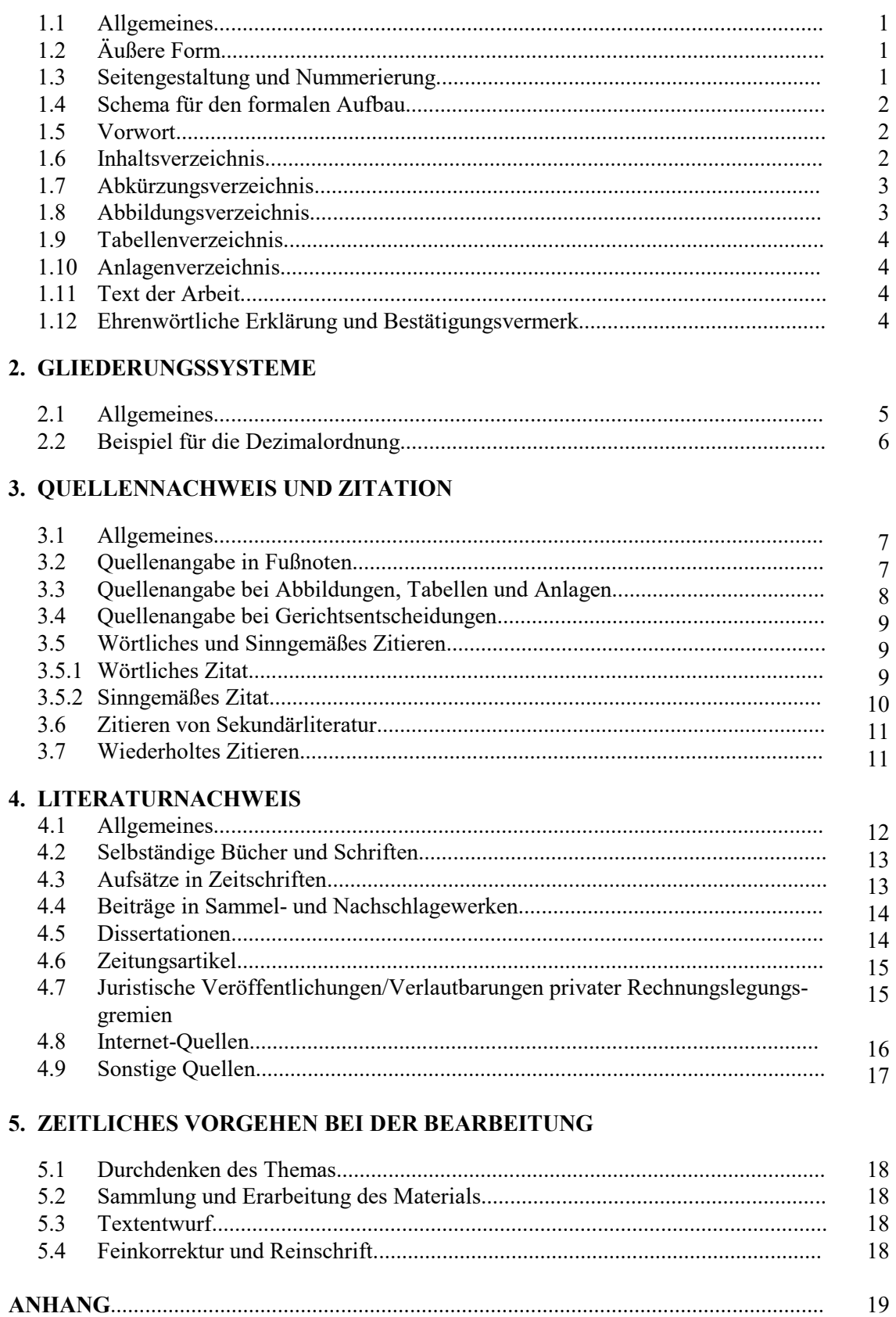

## **1. FORMALE ANFORDERUNGEN**

#### **1.1 Allgemeines**

Die nachfolgenden allgemeinen Richtlinien und Hinweise haben den Zweck, eine formal einwandfreie und in den Wirtschaftswissenschaften übliche Darstellung schriftlicher Ausarbeitungen zu gewährleisten. Insbesondere soll gesichert werden, dass die verwendeten Quellen so beschrieben sind, dass sie vom Leser selbst gefunden oder beschafft werden können. Die nachfolgenden Richtlinien geben nur einen einführenden Überblick in die Gestaltung schriftlicher Arbeiten an der DHBW Stuttgart. Weiterführende Hinweise finden sich in Lehrbüchern zum Thema "Wissenschaftliches Arbeiten". Für alle Arten von schriftlichen Arbeiten gibt es spezielle Richtlinien und Hinweise, die diese allgemeinen Richtlinien ergänzen.

**Die schriftlichen Arbeiten außer Klausuren sind jeweils einmal in gedruckter gebundener Fassung und einmal in elektronischer Fassung als pdf-Datei im Sekretariat des Studiengangs einzureichen. Der Dateiname der pdf-Datei muss sich wie folgt zusammensetzen:**

**Jahrgang\_Kurs\_Nachname\_Bezeichnung der Arbeit. Für die Bezeichnung gilt: Projektarbeit 1 = pa1, Projektarbeit 2 = pa2 und Bachelorarbeit = ba. Beispiel: 13\_A\_mueller\_pa1.** 

**Die pdf-Dateien sind in den entsprechenden Kursbereich des Studienzentrums RSW in Moodle hochzuladen.** 

#### **1.2 Sperrvermerk**

Sofern von der Ausbildungsstätte ein Sperrvermerk gewünscht wird, ist folgende Formulierung zu verwenden:

"Der Inhalt dieser Arbeit darf weder als Ganzes noch in Auszügen Personen außerhalb des Prüfungsprozesses und des Evaluationsverfahrens zugänglich gemacht werden, sofern keine anders lautende Genehmigung der Ausbildungsstätte vorliegt."

Der Sperrvermerk ist auf dem Deckblatt der Arbeit am unteren Rand anzubringen.

#### **1.3 Seitengestaltung und Nummerierung**

Alle Blätter des Textteils werden ein- oder zweiseitig und 1 ½-zeilig beschrieben (maximal 40 Zeilen pro Seite). Der linke Rand sollte ca. 3,5 cm, der rechte Rand ca. 1,5 cm breit sein. Am oberen Blattende sind ca. 2 cm freizuhalten - in diesem Bereich steht (zentriert) die jeweilige Seitennummer - am unteren Blattende ca. 2 cm. Zu Beginn eines neuen Kapitels, Abschnittes oder Absatzes sollte (mindestens) eine Leerzeile oder eine Einrückung um ca. 1 cm eingeschoben werden. Neue Teile der Arbeit können auch auf einer neuen Seite beginnen.

**Eine Seminararbeit ist eine schriftliche Ausarbeitung im Umfang von in der Regel 10 (bis 15) Seiten. Der Umfang einer Projektarbeit soll in der Regel 20 (bis 30) Seiten betragen und der einer Bachelorarbeit 60 Seiten, davon mindestens 40 Textseiten. Die Verzeichnisse einschließlich des Anhangs zählen nicht zu diesem Umfang. Abweichungen vom zulässigen Seitenumfang bedürfen der Zustimmung des wissenschaftlichen Betreuers.**

Fußnoten enthalten die Quellenangaben oder auch zusätzliche nützliche Informationen. Sie sind seitenweise durchzunummerieren (bei Textsystemen auch über alle Seiten des Textteils hinweg fortlaufend möglich) und zielgerichtet zu verwenden, sofern sie nicht als Quellennachweis dienen. Fußnoten werden vom Text durch einen ca. 4 cm langen durchgehenden Strich getrennt und einzeilig geschrieben (kleinere Schriftgröße als der eigentliche Text zugelassen).

**Als Schrifttyp und -größe sollten gewählt werden: Textteil: Arial 11 oder Times New Roman 12 Fußnoten: Arial 9 oder Times New Roman 10** 

Sämtliche Blätter sind zu nummerieren mit Ausnahme von Titelblatt und ehrenwörtlicher Erklärung. Dabei ist zu beachten:

- Römische Seitenzahlen (I steht für das Titelblatt, wird jedoch auf diesem **nicht** angegeben, dann II, III usw.) für Vorwort, Inhaltsverzeichnis, Abkürzungsverzeichnis, Abbildungs- bzw. Tabellenverzeichnis
- Arabische Seitenzahlen (1, 2, 3 usw.) für den eigentlichen (im Seitenumfang begrenzten) Textteil sowie den Anhang und das Literaturverzeichnis.

Anlagen im Anhang sind (zusätzlich zur Seitenzahl) mit einer fortlaufenden Anlagennummer zu versehen (bei mehreren Teilen mit Unternummer nach Schrägstrich; z. B. Anlage 1, ... Anlage 4, Anlage 5/1, Anlage 5/2, Anlage 6, usw.). Sie steht entweder vor der Anlagenüber- oder -unterschrift

(z. B. Bezeichnung einer Tabelle) oder aber separat in Höhe der Seitenzahl rechts oben. Das Literaturverzeichnis ist **nach** dem Anhang einzuordnen mit Fortsetzung der Seitennummerierung. Es ist kein Teil des Anhangs (vgl. hierzu als Beispiel den Anhang S. 18).

Orthographie, Interpunktion und Grammatik sollen den Anforderungen des DUDEN genügen; die Ausdrucksweise soll, einer wissenschaftsbezogenen Abhandlung angemessen, kurz und klar sein. Übertriebene Ausdrücke und entbehrliche Fremdwörter sind zu vermeiden.

#### **1.4 Schema für den formalen Aufbau**

Alle Arbeiten sind gemäß dem folgenden Aufbauschema anzufertigen:

- 1. Deckblatt (Muster vgl. **Anlage 1**)
- 2. Vorwort (nach Bedarf)
- 3. Inhaltsverzeichnis
- 4. Abkürzungsverzeichnis (nach Bedarf)
- 5. Abbildungsverzeichnis für Abb. **im Textteil** (nach Bedarf)
- 6. Tabellenverzeichnis für Tabellen **im Textteil** (nach Bedarf)
- 7. Text der Arbeit (Einleitung, Hauptteil, Schlussteil)
- 8. Anlagenverzeichnis für Abbildungen oder Unterlagen **im Anhang** (nach Bedarf)
- 9. Anhang (ggf. incl. Fachwortverzeichnis) (nach Bedarf)
- 10. Literaturverzeichnis
- 11. Ehrenwörtliche Erklärung (Muster vgl. **Anlage 2**)

#### **1.5 Vorwort**

Die Arbeit kann ein Vorwort enthalten. In der Mehrzahl der Fälle ist es aber entbehrlich. Das Vorwort beinhaltet sämtliche Ausführungen, die in keinem unmittelbaren Zusammenhang zum eigentlichen Text (Thema) stehen. Hierzu gehören beispielsweise persönliche Bemerkungen zur Entstehung des Themas, Hinweise über aufgetretene Schwierigkeiten bei der Themenbehandlung oder Hinweise auf Geheimhaltungspflicht der Inhalte sowie eventuelle Nennung derjenigen Personen und Stellen, deren Hilfe in Anspruch genommen wurde; solche Erwähnungen sollten aber nur in besonders begründeten Fällen erfolgen

#### **1.6 Inhaltsverzeichnis**

Im Inhaltsverzeichnis wird Disposition und Gliederung der Arbeit festgelegt. Es weist grundsätzlich alle im Text vorkommenden Kapitel- und Abschnittsüberschriften (in genau gleicher Schreibweise wie im Textteil) mit den dazugehörigen Seitenzahlen aus. Die Überschriften sollen nicht aus kompletten Sätzen bestehen; deshalb sind in den Gliederungspunkten Verben zu vermeiden. Auch reine Rechtsquellenangaben sind als Gliederungspunkte oder Überschriften zu vermeiden. Die Überschriften sollten kurz und treffend sein. Am Ende einer Überschrift steht kein Satzzeichen. Das Inhaltsverzeichnis wird mit römischen Ziffern (bei mehrseitigem Inhaltsverzeichnis fortlaufend) nummeriert. (vgl. Teil 2 "Gliederungssysteme" sowie Kapitel 1.3)

#### **1.7 Abkürzungsverzeichnis**

Im laufenden Text sind Abkürzungen möglichst zu vermeiden. Sollen dennoch im Text, in den Fußnoten, im Anhang oder im Literaturverzeichnis Abkürzungen verwendet werden, gilt grundsätzlich:

- nur geläufige Abkürzungen verwenden (vgl. DUDEN) wie z. B. etc., o. ä., usw., vgl., z. B. Diese müssen nicht in das Abkürzungsverzeichnis aufgenommen werden;
- Abkürzungen durch Aufnahme in das Abkürzungsverzeichnis klar definieren (z. B. "u. a." kann heißen "unter anderem" oder "und andere"; "BAB" kann heißen "Betriebs-Abrechnungs-Bogen" oder "Bankenaufsichtsbehörde"!);
- keine Abkürzungen aus Bequemlichkeit (z. B. AV = Anlagen-Verzeichnis o. ä.), sofern sie nicht in der Fachsprache oder in der betrieblichen Praxis verwendet werden; in diesem Fall sind sie in das Abkürzungsverzeichnis aufzunehmen;
- Abkürzungen in der gesamten Arbeit einheitlich verwenden.

#### **Wichtig:**

Alle Rechtsquellen sind in das Abkürzungsverzeichnis mit den gängigen Abkürzungen (EStG, EStR, AktG, HGB usw.) aufzunehmen. Dabei muss neben der vollen Nennung der Rechtsquelle das Datum der erstmaligen Veröffentlichung sowie der Stand angegeben werden. Diese Informationen können in aller Regel dem Vorspann der Rechtsquellentexte entnommen werden. Eine weitere Aufnahme der Rechtsquellentexte in das Literaturverzeichnis ist nicht vorzunehmen. Die Bezeichnungen der Verlautbarungen der privaten Rechnungslegungsgremien, wie z.B. die IAS, IFRS, DRS, SFAS, RS, PS etc., sind ebenfalls im Abkürzungsverzeichnis – und nicht im Literaturverzeichnis – aufzunehmen. Dabei ist der Stand der Verlautbarungen anzugeben. Die Nummern der einzelnen Verlautbarungen und die zugehörigen Textziffern (z.B. IAS 12, Ziff. 46) sind erst bei der Zitation im Textteil anzugeben.

Beispiele für Abkürzungen, die in einem Abkürzungsverzeichnis aufgeführt werden sollten, sind:

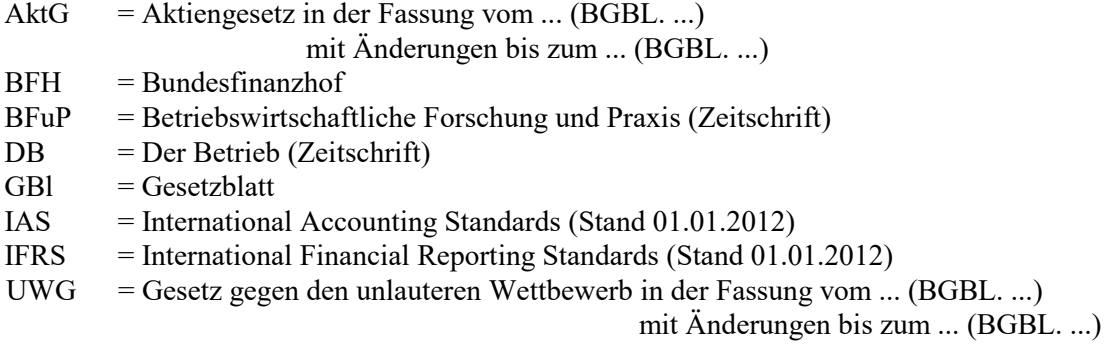

 $\overline{\text{usw}}$ ...

#### **1.8 Abbildungsverzeichnis**

Wird eine größere Anzahl von Abbildungen (Zeichnungen, Diagramme, Fotos usw.) in den Textteil aufgenommen, so ist es ratsam, die Abbildungen mit arabischen Ziffern durchgehend zu nummerieren. Im Abbildungsverzeichnis ist jeweils die entsprechende Seitenzahl des Textteils zu vermerken. Die Bezeichnungen der Abbildungen im Abbildungsverzeichnis müssen identisch sein mit denen im Textteil (Abbildungsunterschrift). Die Abbildungsunterschrift sollte zur Abbildung durch mindestens eine Leerzeile getrennt sein und hat folgendes Aussehen: **Abb. X**: Bezeichnung der Abbildung mit X, wobei X für jeweils fortlaufende Abbildungsnummer steht.

#### **1.9 Tabellenverzeichnis**

Wird eine größere Anzahl von Tabellen (Statistiken, Auswertung von eigenen Erhebungen usw.) in den Textteil aufgenommen, ist es ratsam, die Tabellen mit arabischen Ziffern durchgehend separat zu nummerieren. Im Tabellenverzeichnis ist die entsprechende Seitenzahl des Textteils jeweils zu vermerken. Die Bezeichnungen der Tabellen im Tabellenverzeichnis müssen identisch sein mit denen im Textteil (Tabellenunterschrift, ansonsten wie 1.8).

#### **1.10 Anlagenverzeichnis**

Umfangreiche Materialien, wie z. B. größere tabellarische und graphische Darstellungen, Fotokopien, etc., sind im Anhang oder in einer Anlage unterzubringen. Auch können dort spezielle Statistiken, eigene Rechnerprogramme, alte Textquellen, Übersetzungen, ein Fachwortverzeichnis, Formularmuster, Fragebögen, transkribierte Interviews oder ganzseitige Abbildungen (deren Lesbarkeit bei Verkleinerungen und Übernahme in den Textteil leiden würden) aufgenommen werden.

Gefaltete, sowie im Querformat angeordnete Tabellen und Schaubilder sind möglichst zu vermeiden; andernfalls soll ihre Anordnung so erfolgen, dass die Arbeit zum Lesen im Uhrzeigersinn zu drehen ist.

Für alle Bestandteile des Anhangs ist ein Anlagenverzeichnis nach Ende des Textteils vor dem Anhang einzufügen (Seitennummerierung fortlaufend mit arabischen Ziffern), in das alle Anlagen mit ihren korrekten Bezeichnungen (identisch mit Über- oder Unterschrift der Anlagen) und der jeweiligen (arabischen) Seitenzahl, fortlaufend nach Anlagennummer aufgenommen werden.

#### **1.11 Text der Arbeit**

In der Einleitung ist die Problemstellung exakt zu formulieren und die Vorgehensweise zu begründen. Die Einleitung soll kurz und prägnant zum Thema hinführen, ohne dass das Thema bereits inhaltlich im Einzelnen bearbeitet wird. Anstelle der Überschrift "Einleitung" können auch materiell/inhaltlich formulierte Überschriften verwendet werden.

Der Hauptteil der Arbeit ist in ausgewogener Weise zu untergliedern. Die Literatur ist kritisch zu verarbeiten. Verwendete Quellen sind kenntlich zu machen. Eigene Aussagen und Ergebnisse sind zu begründen. Der Begriff "Hauptteil" wird in der Gliederung nicht verwendet, die Überschriften sind materiell/inhaltlich zu formulieren.

Im Schlussteil (Schlussbetrachtung, Zusammenfassung) sind die wesentlichen Ergebnisse der Arbeit zusammenzufassen; gegebenenfalls ist auf noch ungelöste Probleme hinzuweisen. Auch kann ein Ausblick auf die mögliche zukünftige Entwicklung gegeben werden.

#### **1.12 Ehrenwörtliche Erklärung**

Die Bachelorarbeit sowie die Projekt- und Seminararbeiten sind laut Prüfungsordnung mit einer ehrenwörtlichen Erklärung zu versehen (Muster vgl. Anlage 2). Die Erklärung ist nach dem Literaturverzeichnis als letztes Blatt (ohne Seitenziffer) in die Arbeit einzuheften und eigenhändig zu unterschreiben (keine kopierte Unterschrift).

#### **2. GLIEDERUNGSSYSTEME**

#### **2.1 Allgemeines**

Bei der Gliederung ist darauf zu achten, dass die einzelnen Teile, Kapitel, Abschnitte usw. zueinander ausgewogen und ihrer inhaltlichen Bedeutung nach gewichtet sind. Das ist z. B. nicht der Fall, wenn etwa ein Kapitel im Hauptteil in mehrere Abschnitte mit vielen Unterabschnitten aufgeteilt ist, während andere Kapitel überhaupt nicht weiter aufgegliedert sind. Diese Ausgewogenheit sollte sich nach Möglichkeit auch im Seitenumfang der Teile, Kapitel, Abschnitte usw. äußern. Darüber hinaus ist es zu vermeiden, Teile nur mit einem Kapitel, Kapitel nur mit einem Abschnitt usw. zu disponieren (nach Gliederungspunkt 1 folgt immer auch Gliederungspunkt 2).

Wird ein Teil bzw. ein Kapitel oder ein Abschnitt untergliedert, sollte grundsätzlich nur auf der niedrigsten Gliederungsebene ein Text stehen. Wird beispielsweise das Kapitel 2.1 in die Abschnitte 2.1.1 und 2.1.2 untergliedert, so ist nur unter 2.1.1 und 2.1.2 ein Text einzufügen, nicht aber zwischen 2.1 und 2.1.1.

Die Arbeit sollte auch nicht "zergliedert" werden. Ein Gliederungspunkt ist nur sinnvoll, wenn darunter mindestens eine halbe Seite Text erscheint. Unterpunkte sollten keine wortgetreue Wiederholung des übergeordneten Punktes enthalten.

Die Gliederung einer Arbeit sollte übersichtlich sein. Im Inhaltsverzeichnis sollte dies durch Einrückungen, im Textteil durch Hervorhebungen der Überschriften (Fettdruck, Sperrdruck, Kursivdruck, Unterstreichungen usw.) erreicht werden. Solche Hervorhebungen können die Lesbarkeit des Textes selbst verbessern. Die Benennung der Teile, Kapitel, Abschnitte und Absätze der Arbeit muss den darunter folgenden Textteil treffend bezeichnen.

Das Vorwort wird nur mit der Überschrift "Vorwort" versehen, enthält jedoch keine Gliederungsziffern bzw. -buchstaben (Nummerierung mit römischer Seitenziffer).

Beginnt der Textteil mit einer speziellen Einleitung, wird die Überschrift dieser Einleitung (möglichst materiell-inhaltliche Formulierung) mit Gliederungsziffern oder -buchstaben versehen.

In der Literatur werden zahlenreiche unterschiedliche Gliederungssysteme verwendet. Wir empfehlen das Abstufungsprinzip in seinen Ausprägungen als Dezimalordnung.

#### Beispiel für die Dezimalordnung  $2.2$

# Inhaltsverzeichnis

Seite

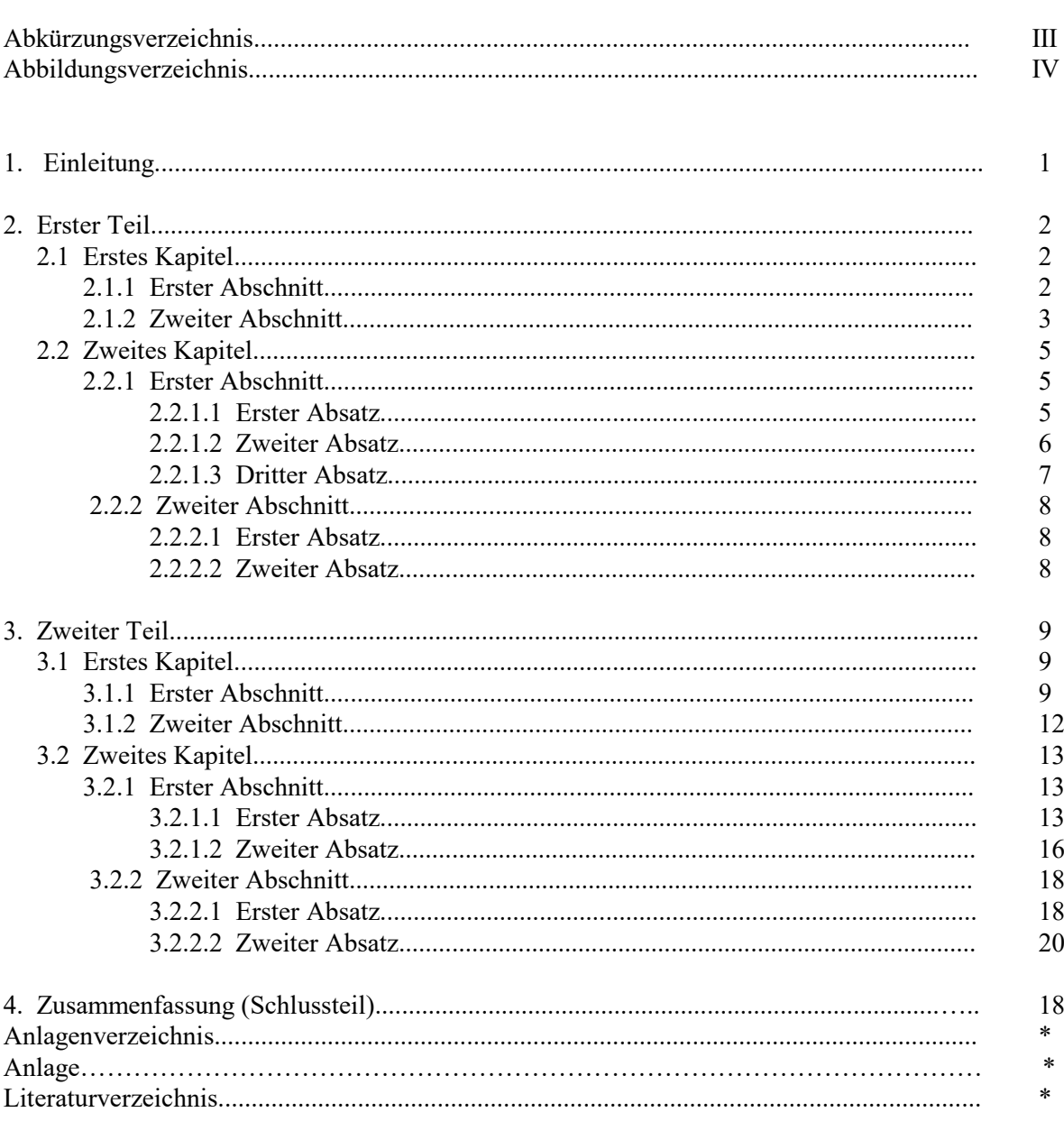

\* Aktuelle arabische Seitenzahl

## **3. QUELLENNACHWEIS UND ZITATION**

#### **3.1 Allgemeines**

Aussagen, grundlegende Überlegungen, orginäre Gedanken und Ergebnisse, die aus fremden Quellen übernommen werden, sind durch Angabe der Herkunft kenntlich zu machen. Hierbei sind möglichst Originalarbeiten anzugeben.

Die Notwendigkeit, Quellen zu zitieren, ergibt sich im Wesentlichen aus dem Urheberrechtsgesetz vom 9.9.1965. Zitiert werden muss jedes fremde Gedankengut aus wissenschaftlich anerkannter Literatur (wissenschaftliche Bücher, höherwertige Lehrbücher, Handbücher, Lexika, Aufsätze in wissenschaftlichen Zeitschriften, wichtige Zeitungsartikel z. B. im Wirtschaftsteil, Berichte von Verbänden oder Aktiengesellschaften, Gesetzestexte und -kommentare, Gerichtsentscheidungen und Verwaltungsanweisungen).

Auch die Ergebnisse von KI-Sprachmodellen/Sprachgeneratoren, wie z. B. ChatGPT oder Bard stellen fremdes Gedankengut dar und sind als Quellen zu zitieren (s. Beispiel in Kapitel 4.8). Wie bei allen Quellen gilt auch hier das Prinzip des Einzelnachweises, d. h. jedes Zitat ist einzeln zu belegen. Grundsätzlich rät das Studienzentrum RSW vom Einsatz derartiger Systeme beim Verfassen von wissenschaftlichen Arbeiten ab, da die Risiken, z. B. durch inhaltliche Fehler oder fehlende bzw. falsche Quellenangaben beträchtlich sein können. Auch steht die Eigenständigkeit der Leistung in Frage, wenn derartige Systeme zur Textgenerierung genutzt werden.

#### **3.2 Quellenangabe in Fußnoten**

Um den "Fußnotenapparat" übersichtlich zu halten, erfolgt die Quellenangabe zu wörtlichen oder sinngemäßen Zitaten (s. u.) im Textteil grundsätzlich als **KURZBELEG** (Verweis auf das Literaturverzeichnis) in Fußnoten am unteren Blattende (Abtrennung vom Text durch einen ca. 4 cm langen Strich). Auf diese Fußnote ist im Text durch eine hochgestellte arabische Ziffer (ggf. mit schließender Klammer) hinzuweisen. (Zum "Speziellen Vollbeleg" bei Gerichtsurteilen und -beschlüssen s. u.).

In einer Fußnote können auch mehrere Quellenangaben und ergänzende/erklärende Ausführungen stehen. Führt dies zu mehrzeiligen Fußnoten oder stehen mehrere Fußnoten untereinander, sind diese im Rahmen der Absatzformatierung einzeilig zu setzen. Für die Fußnoten sollte eine kleinere Schriftgröße als für den eigentlichen Text gewählt werden (vgl. Kapitel 1.3). Die Fußnoten werden i. d. R. vom Beginn bis zum Ende der Arbeit fortlaufend nummeriert.

Der Verweis auf das Literaturverzeichnis muss eindeutig sein; d. h. die Quellenangaben der Fußnoten müssen sich auch im Literaturverzeichnis finden. Zusätzlich müssen die Quellenangaben in den Fußnoten (im Gegensatz zum Literaturverzeichnis) die konkrete Seitenangabe (bzw. Spaltenangabe z.B. bei Aufsätzen) enthalten, auf die an der betreffenden Stelle Bezug genommen wird.

Prinzipiell sind beim Kurzbeleg in der Fußnote nur anzugeben:

**Autor(en) mit abgekürzten Vornamen (Erscheinungsjahr), Seite(n) Mehrere Autorennamen werden durch Schrägstrich getrennt.**

Beispiele: 1) Eisele, W. (1999), S. 349

2) Vgl. Böttcher, E. / Homann, K. (1982), S. 23-26

Mehrere verschiedene Arbeiten eines Autors mit gleichem Erscheinungsjahr werden durch nachgestellte Kleinbuchstaben (die auch im Literaturverzeichnis bei betreffenden Quellen erscheinen) unterschieden.

Beispiele: 1) Schmidt, G. (1989a), S. 35 2) Schmidt, G. (1989b), S. 19-20

Bei Hinweis auf verschiedene Literaturquellen in einer Fußnote werden die einzelnen Quellen jeweils durch ein Semikolon (;) abgetrennt; nach der letzten Quelle folgt ein Abschlusspunkt. Erläuternde Hinweise (z. B. "vgl. dazu auch...") sind erlaubt.

Bei Quellen ohne Autorenangabe und ohne erkennbaren Herausgeber ist mit dem Hinweis "o. V." (ohne Verfasserangabe) zu zitieren:

## **o. V. (Erscheinungsjahr), Seite(n)**

Bei Quellen mit drei Autoren, wird auf die Nennung der Vornamen verzichtet und die Nachnamen werden mit einem Schrägstrich getrennt.

Beispiel: Friedl/Hofmann/Pedell (2022), S. 183

Bei Quellen mit mehr als drei Autoren, wird lediglich der erstgenannte Autor mit Nachnamen, abgekürztem Vornamen und dem Hinweis "u. a." angegeben.

Beispiel: Küpper, H.-U. u. a. (2013), S. 122-125

Bei Quellen ohne Erscheinungsjahr ist der Hinweis "o. J." (ohne Jahresangabe), ggf. mit unterscheidenden Kleinbuchstaben, zu verwenden:

#### **Autor (o. J.), Seite(n)**

Beispiele: 1) o. V. (1991), S. 8

- 2) IBM-Deutschland GmbH (o. J.), S. 3
- 3) Vgl. IBM-Deutschland GmbH (o. J.), S. 9-11

#### **3.3 Quellenangabe bei Abbildungen, Tabellen und Anlagen**

Abbildungen, Schaubilder, Tabellen etc. müssen eine klare Inhaltsbezeichnung tragen. Auf eine genaue örtliche, zeitliche und sachliche Abgrenzung des Dargestellten ist besonders zu achten. Unmittelbar unter die Tabelle oder Abbildung ist eine kurze Erklärung der verwendeten Symbole (unbeschadet ihrer ausführlichen Erläuterung im Text), die vom Verfasser hinzugefügten oder übernommenen Anmerkungen und die Quellenangabe(n) zu setzen. Die Abbildungen und Tabellen sind fortlaufend zu nummerieren. Wird im Text darauf Bezug genommen, sind Nummer und Seitenzahl anzugeben. Die Quellenangabe bei Abbildungen und Tabellen im Textteil oder Anlagen im Anhang erfolgt in Fußnoten. Die Fußnotennummer befindet sich am Ende der Abbildungsbenennung. Die Quellenangabe selbst erfolgt mit dem Zusatz: "Enthalten in: ...", wenn die Abbildung unverändert übernommen wurde; ansonsten lautet der Zusatz: "Mit Änderungen entnommen aus ...".

Die Quellenangabe selbst erfolgt in **gleicher Form** wie diejenige in Fußnoten, also als **KURZBELEG**.

Beispiel: Abb. 14: .....(Bezeichnung der Abbildung) 1)

1) Enthalten in: Schmidt, G. (1989a), S. 189 oder 1) Mit Änderungen entnommen aus: Schmidt, G. (1989a), S. 189 Generell wird angenommen, dass alle Abbildungen und Tabellen sowie auch der sonstige Text **eigene Gedanken des Verfassers** sind, wenn sie nicht als fremdes Gedankengut kenntlich gemacht wurden. Der Hinweis "eigene Darstellung" ist daher entbehrlich.

#### **3.4 Quellenangabe bei Gerichtsentscheidungen**

Gerichtsurteile und -beschlüsse sind grundsätzlich nicht als Kurzbeleg zu zitieren, sondern in Form des speziellen Vollbelegs:

**Gericht und Art der Entscheidung vom Tag.Monat.Jahr, Urteilsnummer und / oder Aktenzeichen, Publikationstitel und Erscheinungsjahr, Seite(n)**

Beispiel: 1) BFH-Urteil vom 17.12.1986, VII R 34/86, BStBl II 1986, S. 123

#### **3.5 Wörtliches und Sinngemäßes Zitieren**

#### **3.5.1 Wörtliches Zitat**

Formal ist zwischen wörtlichem und sinngemäßem Zitatieren zu unterscheiden. Wörtliche Zitate sind sehr sparsam zu verwenden. Jeder wörtlich übernommene Text (direktes Zitat) ist in doppelte Anführungsstriche zu setzen. Die Quellenangabe in der Fußnote beginnt direkt hinter der Fußnotennummer (im Gegensatz zur indirekten Zitation, bei der Nennung der Literaturquelle ein "Vgl." steht).

Bei der Angabe der Seitenzahl ist streng darauf zu achten, ob nur eine Stelle zitiert wird (z. B. S. 20) oder ob die übernommene Stelle auch noch die folgende Seite des Werkes berührt (z. B. S. 20-21). Die Übernahme längerer wörtlicher Zitate ist zu vermeiden; es ist dann besser, den Zusammenhang in eigenen Worten wiederzugeben und als sinngemäßes Zitat zu verwenden

Wörtliche Zitate sollten in der Regel nur dann verwendet werden, wenn es entweder auf den genauen Wortlaut ankommt oder wenn es sich um besonders prägnante Sätze handelt. Muss dennoch ein längerer Text (mehr als fünf Zeilen) zitiert werden, so rückt man ihn am besten um drei Anschläge ein und schreibt ihn einzeilig.

Bei wörtlicher Wiedergabe dürfen grundsätzlich keinerlei Veränderungen am Originalzitat vorgenommen werden, auch dann nicht, wenn die Schreibweise veraltet und die Zeichensetzung falsch ist. Nur offensichtliche Druckfehler dürfen berichtigt werden.

Zitate dürfen nicht aus dem Zusammenhang gerissen werden. Das Zitat darf im Original keinen anderen Sinn ergeben als nach der Übernahme in den eigenen Text. Die Auslassung eines Wortes im Zitat ist durch zwei Punkte, bei mehreren Wörtern durch drei Punkte zu kennzeichnen.

Wird der ursprüngliche Text durch eigene Einschübe ergänzt, so sind die Hinzufügungen des Verfassers in eckige Klammern zu setzen.

Beispiel: Im Juli stand "... die Entwicklung der Bankenliquidität ... unter dem Einfluss des [bis dahin] stärksten Devisenzustroms". 1)

1) Deutsche Bundesbank (1957a), S. 3

 $\mathcal{L}_\text{max}$ 

Eigene Hervorhebungen sind mit dem Zusatz "(Hervorhebung vom Verfasser)" oder "(Hervorhebung durch den Verfasser)" am Schluss der Fußnote zu kennzeichnen (ggf. in der abgekürzten Form "Herv. v. Verf." oder "Herv. durch den Verf.").

Beispiel: Im Juli stand ,.... die Entwicklung der Bankenliquidität ... unter dem Einfluss des stärksten Devisenzustroms". 1)

> $\mathcal{L}_\text{max}$ 1) Deutsche Bundesbank (1957a), S. 3 (Herv. v. Verf.)

Werden Hervorhebungen (Sperrungen, Fett- oder Kursivdruck) aus dem Original nicht übernommen, so muss dies hinter der Quellenangabe in der Fußnote in Klammern vermerkt werden mit einem entsprechenden Hinweis: "im Original gesperrt" oder "im Original kursiv" usw.

Zitate in einem Zitat werden am Anfang und am Ende mit einem Apostroph ('...') versehen.

Beispiel: Dietrich von Kyaw, Wirtschaftsgesandter an der deutschen Botschaft in Washington, führte unter Berufung auf ein Wort des damaligen US-Außenministers George Schultz wörtlich aus: "Selbst wenn die heutige US-Administration die protektionistischen Teile des Gesetzes nicht anwende, wisse man nicht, wie dies spätere Regierungen handhaben würden. ... 'Protektionismus ist der falsche Weg, um nicht mehr wettbewerbsfähige Industrien zu schützen'." 1)

1) o. V.  $(1988a)$ , S. 8

 $\mathcal{L}_\text{max}$ 

In fremdsprachigen Zitaten wird (außer bei Zitaten aus dem Englischen oder Französischen) eine Übersetzung in den Text und das Originalzitat in die Fußnote genommen. Die Übersetzung kann auch aus einer anderen Veröffentlichung stammen (auch diese ist dann in der Fußnote zu zitieren). Ansonsten ist es Sache des Verfassers, eine Übersetzung zu erstellen, die wörtlich sein kann oder aber den Inhalt des Zitates sinngemäß wiedergibt.

#### **3.5.2 Sinngemäßes Zitat**

Viel häufiger als wörtliche Zitate werden in wissenschaftlichen Arbeiten sinngemäße Zitate (indirekte Zitate) verwendet.

Bei einem sinngemäßen Zitat werden Gedanken, die ein Autor in seinen Text darlegt, übernommen und mit eigenen Worten in der Arbeit beschrieben. Auch diese sinngemäße Wiedergabe fremden geistigen Eigentums ist aber durch eine genaue Quellenangabe kenntlich zu machen. Es muss unmissverständlich erkennbar sein, dass es sich um die Wiedergabe fremder Gedanken handelt (z. B. Formulierung im Konjunktiv); auch der Umfang einer sinngemäßen Übernahme muss eindeutig erkennbar sein.

Das Fußnotenzeichen wird hier am Ende der Passage, in der der übernommene Gedanke verarbeitet wird, gesetzt. In der Fußnote ist die Quellenangabe zumindest mit Vergleiche (Vgl.) zu beginnen, dann folgen, wie unten aufgeführt, Autorenname u. a.

Bei sinngemäßem Zitieren wird in der Fußnote vor die Quellenangabe der Zusatz "Vergleiche" in der Abkürzung "Vgl." eingefügt; im Text selbst entfallen die Anführungsstriche.

Es sind aber auch andere erläuternde Zusätze in der Fußnote möglich, wie etwa "Vgl. dazu ebenso: ...", "Vgl. dazu auch: ..." oder "Vgl. dazu ausführlich: ...". Diese Zusätze sind sinnvoll, wenn sie auf weitere Literaturquellen (mehrere verschiedene Autoren) verweisen sollen oder wenn der Leser darauf hingewiesen werden soll, dass der andere Verfasser sich zu diesem speziellen Thema ausführlicher äußert, als es an dieser Stelle möglich ist.

Beispiel für sinngemäßes Zitieren: Im Juli war die Bankenliquidität durch den bis dahin stärksten Devisenzustrom gekennzeichnet <sup>1)</sup>

> $\mathcal{L}_\text{max}$ 1) Vgl. Deutsche Bundesbank (1957a), S. 3

Bei Angabe der Seitenziffer ist streng darauf zu achten, ob nur eine Stelle zitiert wird (z. B. S. 20), ob die übernommene Stelle auch noch die folgende Seite des Werkes berührt (S. 20-21) oder ob Aussagen sich über mehrere Seiten erstrecken (S. 20-25). Dasselbe gilt sinngemäß für die Angabe von Spaltenziffern (z. B. bei Sammelwerken oder Lexika als Literaturquellen, die dann mit Sp. bezeichnet werden).

#### **3.6 Zitieren von Sekundärliteratur**

Grundsätzlich ist nach dem Originaltext zu zitieren. Nur wenn das Originalwerk nicht zugänglich ist, kann nach einer Quellenangabe in der Sekundärliteratur zitiert werden. Der Quellenhinweis in der Fußnote nennt zuerst die Originalquelle mit allen bibliographischen Angaben (z. B. Titel, Erscheinungsort und -jahr) und dann mit dem Zusatz "zit. nach ..." auch die Sekundärliteratur (jeweils in der Form des KURZBELEGS). Die Originalquelle wird im Gegensatz zur Sekundärliteratur **nicht** in das Literaturverzeichnis (vgl. Teil 4) übernommen.

#### **3.7 Wiederholtes Zitieren**

Wird dieselbe Quelle wiederholt zitiert, ist der Quellenhinweis beim Kurzbeleg jeweils derselbe; es sind also bei jeder Zitation anzugeben:

#### **Autor(en) (Erscheinungsjahr), Seite(n)**

Wird dieselbe Schrift auf ein und derselben Textseite mehrmals unmittelbar nacheinander zitiert, kann anstelle des Verfassernamens und des Erscheinungsjahres der Hinweis "Ebenda" (bei wörtlichem Zitat) bzw. "Vgl. ebenda" (bei sinngemäßem Zitat) stehen, gefolgt von der (exakten) Seitenangabe.

Beispiel: 1) Schmidt, G. (1989), S. 19 2) Ebenda, S. 27 3) Vgl. ebenda, S. 41-43

## **4. LITERATURNACHWEIS**

#### **4.1 Allgemeines**

Im Literaturverzeichnis werden sämtliche verwendete Quellen in alphabetischer Reihenfolge aufgeführt, auf die in den Fußnoten oder im Anhang Bezug genommen wurde. Dies bedeutet gleichzeitig, dass Quellenangaben, die nicht in den Fußnoten oder im Anhang erscheinen, i. d. R. nicht in das Literaturverzeichnis gehören (Ausnahme: Zitation von Gesetzestexten lediglich im Text oder in Fußnoten, nicht jedoch im Literaturverzeichnis).

Die **Anforderungen** an das Literaturverzeichnis können durch folgende Kriterien gekennzeichnet werden:

- Richtigkeit (fehlerfreie Angaben);

- Vollständigkeit (alle Angaben, die zur Wiederauffindung benötigt werden);

- Einheitlichkeit (Beibehalten eines bestimmten Schemas);

- Übersichtlichkeit (Nennung der Autoren in alphabetischer Reihenfolge ihres Familiennamens; evtl. 2-spaltige Darstellung).

Alle Quellenangaben erfolgen im Literaturverzeichnis ohne Untergruppen in alphabetischer Ordnung nach dem Nachnamen des (erstgenannten) Verfassers. Verfasservornamen werden sinnvollerweise abgekürzt. Akademische Titel werden nicht angegeben.

Bei Quellen ohne Verfasserangabe, jedoch mit erkennbarem Herausgeber, wird anstelle eines Autorennamens der Herausgeber mit dem nachgestellten Zusatz "Hrsg." (in Klammern) gesetzt. Die alphabetische Ordnung erfolgt dabei nach dem Nachnamen des (erstgenannten) Herausgebers.

Bei mehreren Autoren (oder auch Herausgebern) einer Quelle gilt:

- Hinweis "und" nach dem (abgekürzten) Vornamen des erstgenannten Autors (bei 2 Autoren);
- Verzicht auf die Nennung der Vornamen und Trennung der Nachnamen mit Schrägstrich ... /" (bei 3 Autoren);
- Nennung nur des erstgenannten Autors mit Nachname und (abgekürztem) Vornamen mit dem Hinweis "u. a." (bei mehr als 3 Autoren).

Bei Quellen ohne Verfasserangabe und ohne erkennbaren Herausgeber beginnt die Quellenangabe mit dem Hinweis "O. V." (ohne Verfasserangabe).

Bei Quellen ohne Ortsangabe erfolgt anstelle einer Jahreszahl der Hinweis "o. O." (ohne Ortsangabe). Bei mehreren Erscheinungsorten steht zwischen den einzelnen Ortsangaben ein Schrägstrich ("/") oder das Wort "und".

Die Angabe des Verlages und der ISBN-Nummer erfolgt nicht.

Bei Quellen ohne Erscheinungsjahr ist der Hinweis "o. J." (ohne Jahresangabe) zu verwenden.

Mehrere verschiedene Arbeiten eines Autors mit dem gleichen Erscheinungsjahr werden durch Kleinbuchstaben (direkt hinter Erscheinungsjahr) unterschieden. Erscheinungsjahr und ggf. Kleinbuchstabe stehen in Klammern hinter dem (n) Autorennamen. Die unterscheidenden Kleinbuchstaben sind in gleicher Form auch in die Fußnoten des Textteils zu übernehmen.

Übrigens: die Angaben zu Erscheinungsort und -jahr (und häufig die CIP-Kurztitelaufnahme der Deutschen Bibliothek) finden sich i. d. R. zusammen mit der ISBN-Nummer auf Seite 4 eines Buches (linke Buchseite, unten).

Die Zitierweise, d. h. der Umfang und die Reihenfolge der Nennung der erforderlichen Quellendaten ist je nachdem, welche Art von Quellen verwandt wird, unterschiedlich. Genaueres ergibt sich aus den folgenden Ausführungen.

#### **4.2 Selbständige Bücher und Schriften**

#### **Nachname, Vorname (evt. (Hrsg.:)) (Jahr): Titel der Arbeit, ggf. Untertitel, ggf. Schriftenreihe, Band, Auflage, Erscheinungsort Erscheinungsjahr**

Erläuterungen:

- Herausgeber mit dem Hinweis "Hrsg.:" in Klammern;

- Nummer des Bandes nur bei mehrbändigen Werken;

- Nummer der Auflage (+ ggf. Zusätze wie "völlig neubearb.") nur, wenn nicht erste Auflage;

- kein Komma zwischen Erscheinungsort und -jahr.

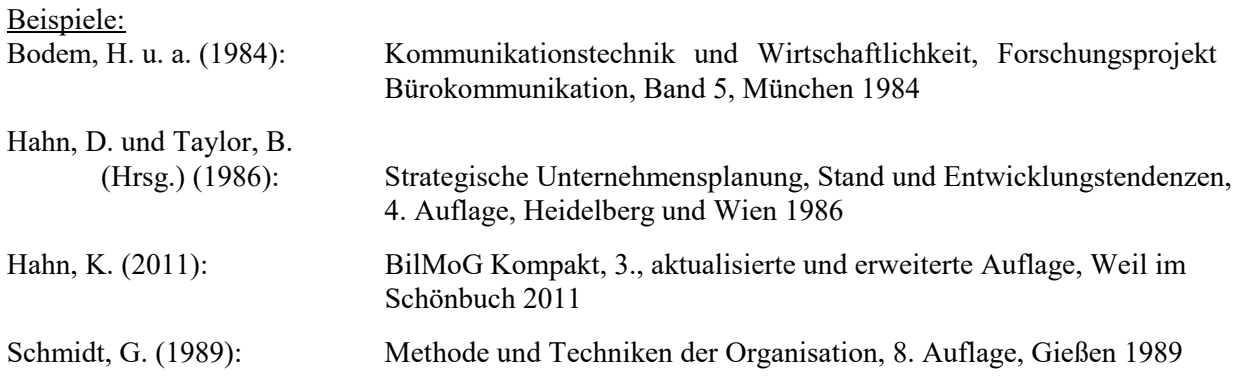

(Aber: in den Fußnoten im Textteil sowie in den Quellenangaben von Abbildungen und Tabellen ist die konkrete Seitenangabe der betreffenden Fundstelle zwingend.)

#### **4.3 Aufsätze in Zeitschriften**

#### **Nachname, Vorname (Jahr): Aufsatztitel, ggf. Untertitel, in: Zeitschriftentitel, Jahrgang (Jahr), Seite(n)**

Erläuterungen:

- zwischen Jahrgang und (in Klammern gesetzter) Jahresausgabe steht kein Komma;

- Seitenangabe des gesamten Aufsatzes (bei mehrseitigen Aufsätzen) immer in der Form:

 $.S.XX - YY$ " .(S. = Seiten).

(Aber: in den Fußnoten im Textteil sowie in den Quellenangaben von Abbildungen und Tabellen ist die konkrete Seitenangabe der betreffenden Fundstelle anstelle der "Von-Bis"-Seitenangabe zwingend.)

Beispiele:

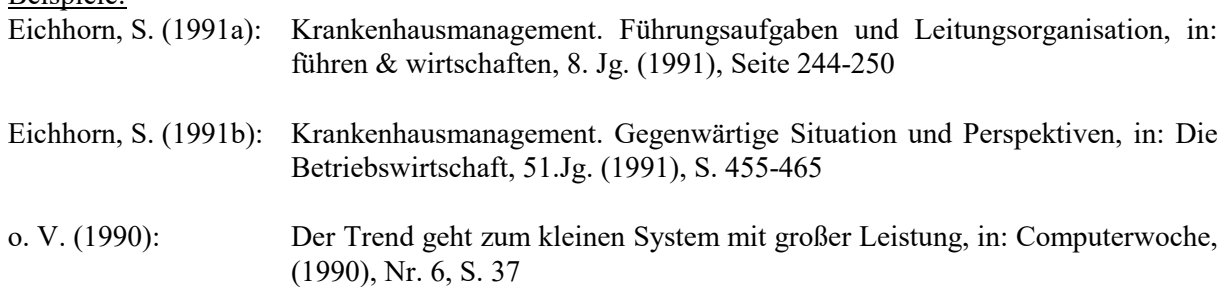

#### **4.4 Beiträge in Sammel- und Nachschlagewerken**

**Nachname, Vorname (Jahr): Titel bzw. Stichwort, ggf. Untertitel, in: Sammelwerk, (ggf. Hrsg.:), ggf. Band, Auflage, Erscheinungsort Erscheinungsjahr,**  Seite(n), bzw. Spalte(n)

Erläuterungen:

- Nummer des Bandes nur bei mehrbändigen Sammelwerken;
- Nummer der Auflage nur, wenn nicht 1. Auflage;
- Seiten- bzw. Spaltenangabe des gesamten Beitrages (bei mehrseitigen Beiträgen) immer in der Form:  $,S. XX - YY''$  bzw.  $,Sp. XX - YY''$  (S. = Seiten; Sp. = Spalten).

(Aber: in den Fußnoten im Textteil sowie in den Quellenangaben von Abbildungen und Tabellen ist die konkrete Seitenangabe der betreffenden Fundstelle anstelle der "Von-Bis"-Seitenangabe zwingend.)

Zu beachten ist, dass der Sammelband selbst zusätzlich noch als Buch unter dem Namen des Herausgebers (in alphabetischer Einordnung) aufzuführen ist (ohne Nennung eines konkreten Beitrages und ohne Seitenangaben).

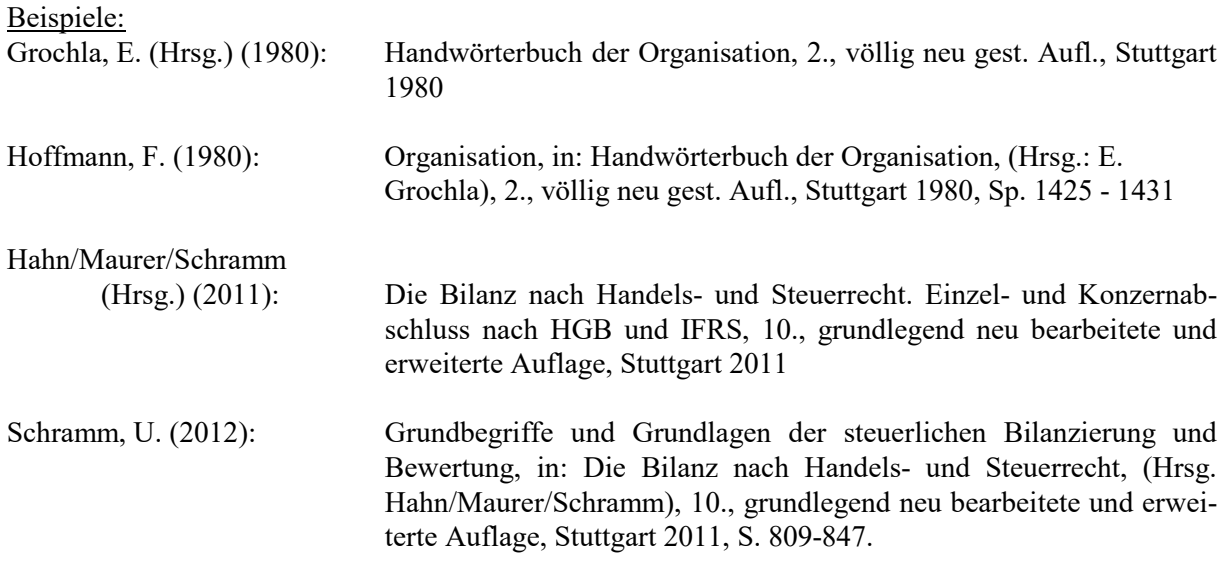

#### **4.5 Dissertationen**

#### **Nachname, Vorname (Jahr): Titel der Arbeit, ggf. Untertitel, Diss., Erscheinungsort Erscheinungsjahr**

Erläuterungen:

- Hinweis auf Dissertation durch Abkürzung "Diss.";

- Angabe des Faches und der Hochschule nach dem Hinweis "Diss." ist möglich (z. B. "Diss.rer. pol.");

- kein Komma zwischen Erscheinungsort und -jahr.

Beispiel:

Hoffmann, M. (1975): Gestaltungsparameter und Vorgehensweise bei der Systemkonzeption komplexer betrieblicher Datenverarbeitung, Diss., Berlin 1975

(Aber: in den Fußnoten im Textteil sowie in den Quellenangaben von Abbildungen und Tabellen ist die konkrete Seitenangabe der betreffenden Fundstelle zwingend.)

Erscheint eine Dissertation (in der Regel bei späteren Auflagen) im Rahmen einer Schriftenreihe, sind die zusätzlichen Angaben (Schriftenreihe, ggf. Hrsg., ggf. Band und Auflage) nach dem Hinweis "Diss." und vor Erscheinungsort und -jahr einzufügen.

#### **4.6 Zeitungsartikel**

#### Nachname, Vorname (Jahr): Überschrift/Titel des Artikels, ggf. Untertitel, in: "Zeitung" Nr. **vom Tag.Monat.Jahr, Seite(n)**

#### Erläuterungen:

- "o. V." = ohne Verfasserangabe, wenn kein erkennbarer Autor;

- Datum der Zeitungsausgabe immer vollständig (TT.MM.JJ); dabei kann der Monat als Zahl oder ausgeschrieben sein (Beibehaltung der einmal gewählten Form zwingend);
- bei Zeitungsartikeln über mehrere Seiten erfolgt die Seitenangabe in der Form: "S. XX YY"

(Aber: in den Fußnoten im Textteil sowie in den Quellenangaben von Abbildungen und Tabellen ist bei mehrseitigen Zeitungsartikeln die konkrete Seitenangabe der betreffenden Fundstelle anstelle einer "Von-Bis"-Seitenangabe zwingend.)

Beispiele:

Dahrendorf, R. (1975): Sollen die Briten von uns lernen?, in: Die Zeit, Nr. 39 vom 19.09.1975, S. 9

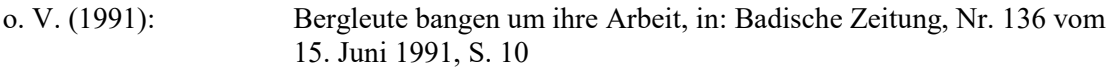

#### **4.7 Juristische Veröffentlichungen/Verlautbarungen privater Rechnungslegungsgremien**

Gesetzestexte sind nicht in das Literaturverzeichnis aufzunehmen. Es genügt, die Paragraphen (Artikel), Absätze und Sätze des verwendeten Gesetzes (neuester Stand!) im Textteil zu erwähnen. Die Abkürzungen der Gesetzestexte sind aber ins Abkürzungsverzeichnis aufzunehmen. Entsprechend ist mit den Verlautbarungen der privaten Rechnungslegungsgremien (IFRS, IAS etc.) zu verfahren. Vgl. auch Kapitel 1.7 (Abkürzungsverzeichnis).

Im Gegensatz zu gängigen Gesetzestexten sind Kommentare zu Gesetzen, Gerichtsentscheidungen sowie Verwaltungsanweisungen jedoch in das Literaturverzeichnis aufzunehmen.

Gesetzes-Kommentare und Verwaltungsanweisungen werden dabei sinngemäß wie selbständige Bücher und Schriften (vgl. 4.1) zitiert.

Gerichtsentscheidungen sind jeweils in einem gesonderten Verzeichnis am Ende des Literaturverzeichnisses zu führen (ggf. getrennt nach Entscheidungsinstitutionen). Dabei sind dieselben Angaben zu machen wie bei der Zitation im Textteil in Form des speziellen Vollbelegs (vgl. 3.4).

Beispiel für Gerichtsentscheidungen:

- 1) BFH-Urteil vom 17.12.1986, VII R 34/86,
	- BStBl II 1986, S. 123
- 2) BFH-Urteil vom 27.10.1977, IV R 60/74, BStBl 1978 II, S. 100 - 102

Beispiel für Verwaltungsanweisungen:

1) Bundesminister der Finanzen, Schreiben vom 11.07.1974, IV C l - S 1340-32/74, BStBl 1974 I, S. 442 - 492

#### **4.8 Internet-Quellen**

#### **Nachname, Vorname (Jahr): Titel/Thema der Internet-Seite/-Quelle, Internet-Adresse, Einsichtnahme: Tag.Monat.Jahr, ggf. Seite(n)**

Erläuterungen:

- mit Internet-Adresse wird im Allgemeinen eine Web-Seite (http-Adresse) oder ein Web-Dokument (http-Adresse für pdf-, doc-, …-Dokument) angegeben;
- Autor und Erscheinungsjahr sind oft am Ende einer Web-Seite zu finden; bei fehlendem Autor sollte nach Möglichkeit die herausgebende Institution angegeben werden; bei fehlendem Erscheinungsjahr: "o.  $J$ .")

Beispiele:

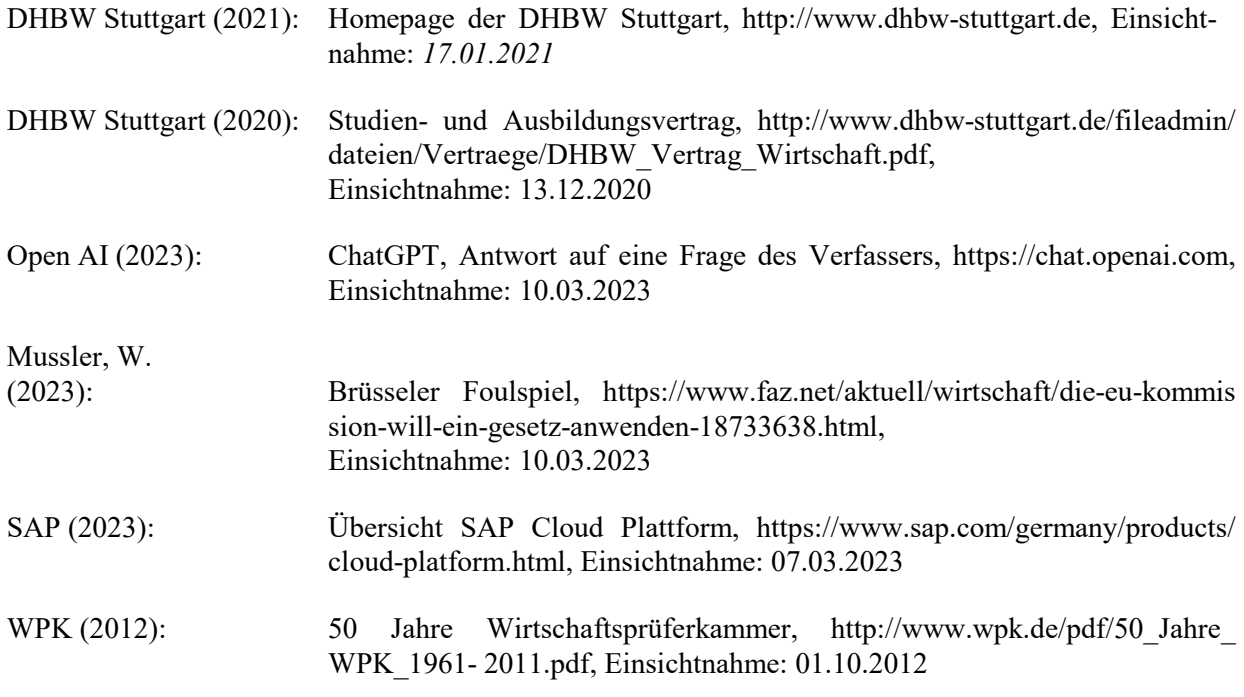

Internetquellen werden in den Fußnoten als Kurzbeleg angegeben. Lässt sich eine Seitenzahl nicht identifizieren, so entfällt diese Angabe in der Fußnote.

Beispiele:

 $\mathcal{L}_\text{max}$ 

1) Vgl. Mussler, W. (2023)

2) Vgl. DHBW Stuttgart (2020), S. 2

#### **4.9 Sonstige Quellen**

Hierunter fallen z. B. allgemein nicht zugängliche Unterlagen wie

- firmeninterne Schriften und Publikationen;
- Produkt-Beschreibungen oder Schulungsunterlagen von Herstellern (z. B. Software- Anbietern) usw.;
- eigene Interviews und Gespräche.

Die Zitation dieser sonstigen Quellen muss einen deutlichen Hinweis auf den Herausgeber der Publikation oder des Interviewers enthalten; die o. g. Angaben zur Reihenfolge der Nennungen gelten sinngemäß. Die Verwendung sonstiger Quellen sollte nur im Ausnahmefall erfolgen, grundsätzlich sollte auf Originalquellen zurückgegriffen werden. Interviews und Gespräche sollten transkribiert und in den Anhang der Arbeit aufgenommen werden. Auch unternehmensinterne Publikationen, wie z. B. Präsentationen, Handreichungen, Berichte usw. sollten zumindest auszugsweise im Anhang berücksichtigt werden.

Beispiele:

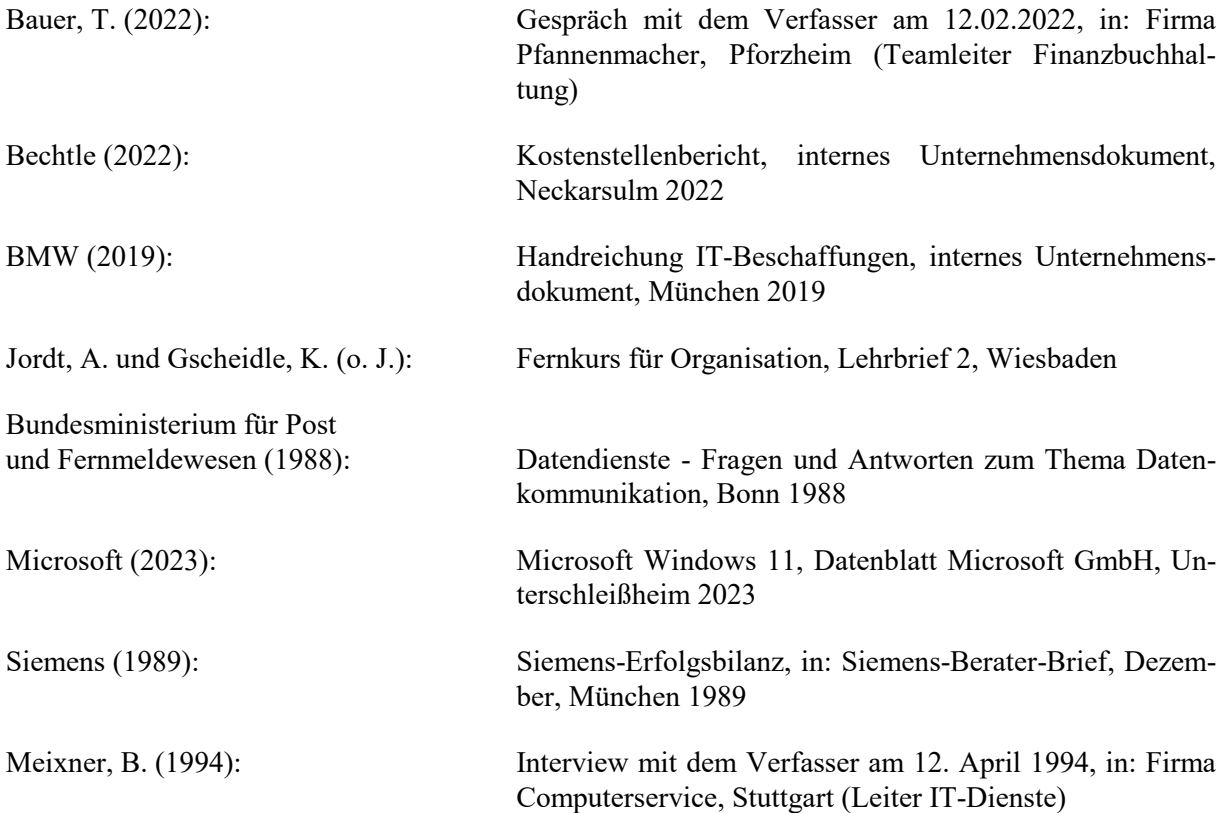

## **5. ZEITLICHES VORGEHEN BEI DER BEARBEITUNG**

#### **5.1 Durchdenken des Themas**

- Problem definieren,
- Ziel definieren,
- Vorgehensweise klären (Grobgliederung),
- Erstinformation über das Stoffgebiet,
- Schritte 1-3 überdenken; Abstand gewinnen.

#### **5.2 Sammlung und Erarbeitung des Materials**

- Zusammenfassung aller Materialquellen, die in Frage kommen,
- Studium und Bearbeitung der Materialquellen,
- Gleichzeitig dazu Anlegen einer
	- Quellendatei,
		- Sachdatei,
- Durcharbeiten des Materials anhand der Grobgliederung,
- Sammlung und Auswertung eigener Ideen,
- Verfeinern der Grobgliederung.

#### **5.3 Textentwurf**

- Endgültige Feingliederung entwerfen,
- Ergebnisse formulieren,
- Trennung zwischen Text, Fußnoten und Anhang,
- Probleme und Lösungswege überdenken.

#### **5.4 Feinkorrektur und Reinschrift**

- Feinkorrektur in sachlicher und formaler Hinsicht,
- Reinschrift anfertigen,
- Schlusskorrektur.

# **ANHANG**

## Anlagenverzeichnis

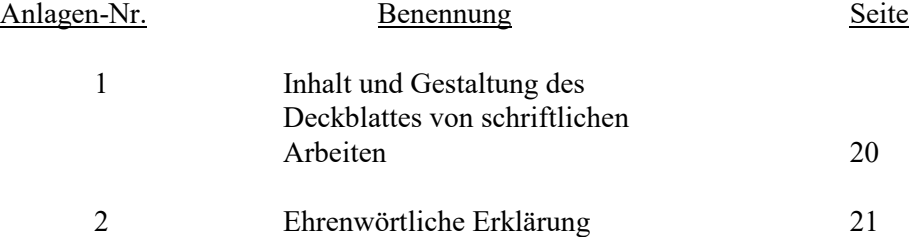

Anlage 1

### **Inhalt und Gestaltung des Deckblattes von schriftlichen Arbeiten**

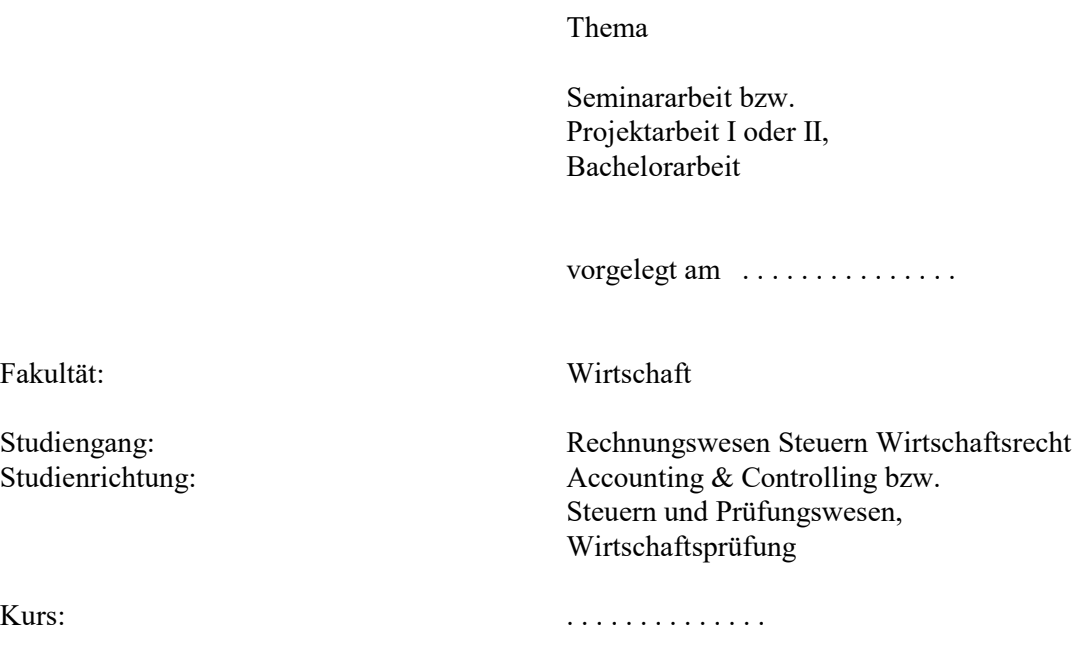

von

Vorname Nachname

Partnerunternehmen: DHBW Stuttgart:

Name des Unternehmens Titel, Vorname und Nachname des Nur bei Projektarbeiten zusätzlich: Betreuers Titel, Vorname und Nachname des Betreuers im Unternehmen

(Sperrvermerk - nur im Bedarfsfall am unteren Rand des Deckblattes.)

Anmerkung: Das Deckblatt hat weder das Logo der DHBW noch das Logo des Partnerunternehmens zu enthalten.

Anlage 2

### **Ehrenwörtliche Erklärung**

"Ich versichere hiermit, dass ich meine Bachelorarbeit (bzw. Projektarbeit oder Seminararbeit) mit dem Thema:

…

selbstständig verfasst und keine anderen als die angegebenen Quellen und Hilfsmittel benutzt habe.

Ich versichere zudem, dass die eingereichte elektronische Fassung mit der gedruckten Fassung übereinstimmt."

(Ort, Datum) (Unterschrift)